© 2019 Kaspersky. All Rights Reserved.

### Betrug erkennt

## kaspersky

# Wie man...

So kann man Betrug, Spam und infizierte Links besser erkennen

#### Do it yourself

#### Vorsichtig sein

Unbekannte bzw. unerwartete E-Mails sollten mit Vorsicht behandelt werden: keine Links anklicken oder Anhänge öffnen, bei denen man unsicher ist. Bei Zweifeln sollte man den Absender telefonisch oder per E-Mail kontaktieren, um sich zu vergewissern.

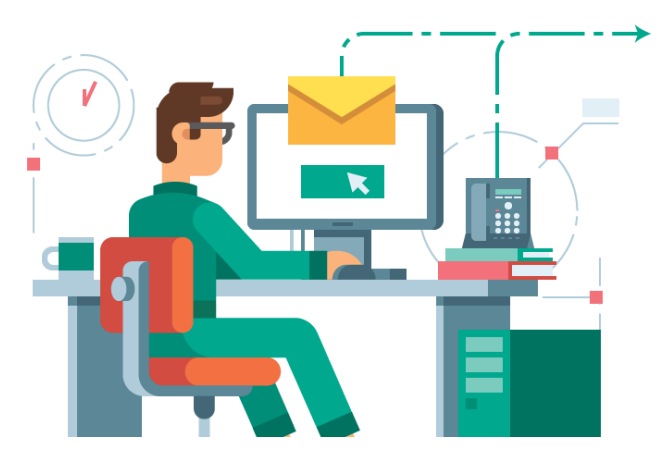

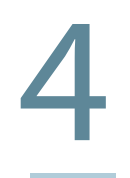

#### Sieht es verdächtig aus?

Ein Zugriff auf Online-Banking- und Shopping-Webseiten sollte nur über das Eingabefeld des Browsers erfolgen oder durch die "Favoriten" bzw. "Lesezeichen", die man selbst erstellt hat. Niemals sollten Links aus einer E-Mail verwendet werden, um auf die Seite zu gelangen.

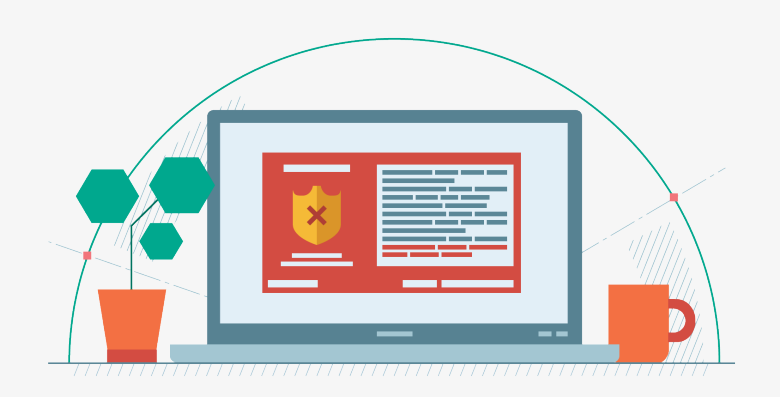

Die aufgerufene URL ist sicher, wenn sie mit HTTPS anstelle von HTTP beginnt oder das Schlosssymbol in der Adressleiste zu sehen ist. Das verringert das Risiko, dass man sich auf einer Scam-Webseite befindet.

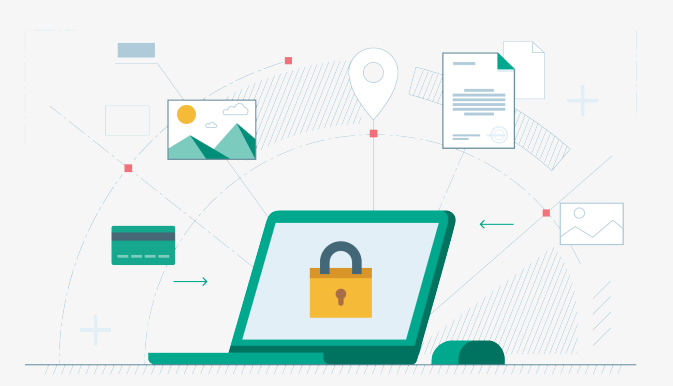

3

#### Durchbreche den Kreislauf des "Kannst Du mal kurz..."

#### Nach dem "S" Ausschau halten

2

Anhand dieser Anzeichen erkennt man eine Phishing-Mail: unpersönliche Anrede, bedrohliche Formulierungen oder seltsame Anhänge. Wenn etwas verdächtig aussieht, ist es das meist auch. Seriöse Unternehmen versenden keine Anfragen nach persönlichen Informationen. Das ist ein wichtiger Indikator dafür, dass etwas nicht stimmt.

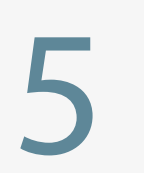

#### 5 Sicherheit optimieren

Man sollte sichergehen, dass alle Geräte mit einer aktuellen Cybersicherheitssoftware geschützt sind.

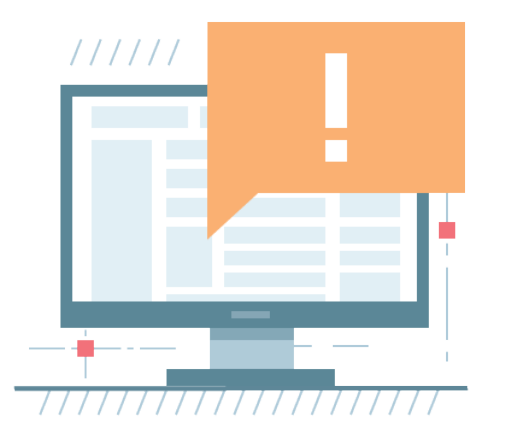

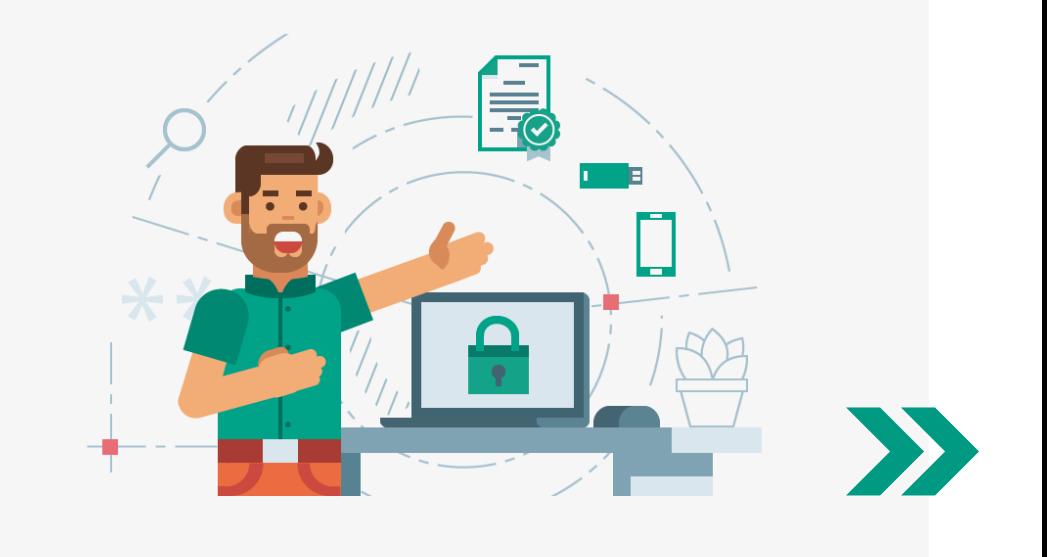